# 1 Practical Bioinformatics { Day 3

# 1.1 Using \." to \look inside" an object

First, let's make a sequence (multiplication on a string gives tandem repeats)

```
seq = "ATGC" * 50
```
seq

'ATGCATGCATGCATGCATGCATGCATGCATGCATGCATGCATGCATGCATGCATGCATGCATGCATGCATGCATGCATGCATGCATGCATGCATGCATGCATGCATGCATGCATGCATGCATGCATGCATGCATGCATGCATGCATGCATGCATGCATGCATGCATGCATGCATGCATGCATGCATGCATGCATGCATGC'

Here I:

- Call rstrip on seq, returning a string
- Call split on the returned string, returning a list of strings
- Slice the returned list of strings (internally, this is a call to the list's  $\Box$ **getitems**  $\Box$  method), returning a smaller list of strings

```
seq.rstrip("C").split("TG")[:10]
```
['A', 'CA', 'CA', 'CA', 'CA', 'CA', 'CA', 'CA', 'CA', 'CA']

## 1.2 Functions vs. Classes

As an example, we will try two different ways of implementing reverse complementation for DNA

### 1.2.1 As a function

```
def complement(dna):
   retval = ""
   for i in dna:
       if(i == "A"):
           c = "T"elif(i == "T"):
           c = "A"elif(i == ^{\prime\prime}G"):
           c = "C"else:
           c = "G"retval = c + retvalreturn retval
```
 $s = "GATACA"$ complement(s) 'TGTATC'

#### 1.2.2 As a class method

```
class DNA:
   def __init__(self, seq):
       # A class constructor is a good place to sanitize/normalize
       # our data. Here, we normalize DNA sequences to uppercase
       # to simplify comparison
       self.seq = seq.upper()
   def complement(self):
       retval = ""for i in self.seq:
          if(i == "A"):
              c = "T"elif(i == "T"):
              c = "A"elif(i == "G"):
              c = "C"else:
              c = "G"retval = c + retvalreturn retval
```
Constructing a DNA sequence:

- Python creates a new, empty DNA object
- Python calls DNA. init , passing the new DNA object as self and "GATACA" as seq
- Python assigns the new DNA object to dna

dna = DNA("GATACA")

Calling a class method:

• Python calls DNA.complement, passing **dna** as self

dna.complement()

'TGTATC'

Example of using python's built-in help. (I am commenting this out to keep my transcript small). Experiment with this!

#help(str)

### 1.3 Examples of pre-allocating vectors and matrices

Multiplication on lists is similar to strings – here I'm creating a list of ten zeros

 $11 = [0]*10$ 

#### l1

#### [0, 0, 0, 0, 0, 0, 0, 0, 0, 0]

Here's a 5x10 matrix of zeros as a list of lists (I use a for loop to avoid creating 10 linked copies of a single row)

```
l2 = []
for i in xrange(10):
   l2.append([0]*5)
```
l2

```
[[0, 0, 0, 0, 0],
[0, 0, 0, 0, 0],
 [0, 0, 0, 0, 0],
 [0, 0, 0, 0, 0],
 [0, 0, 0, 0, 0],
 [0, 0, 0, 0, 0],
 [0, 0, 0, 0, 0],
 [0, 0, 0, 0, 0],
 [0, 0, 0, 0, 0],
 [0, 0, 0, 0, 0]]
```
The same matrix as a numpy array:

```
a2 = zeros((10,5))
```
a2

```
array([[ 0., 0., 0., 0., 0.],
      [ 0., 0., 0., 0., 0.],
      [ 0., 0., 0., 0., 0.],
      [ 0., 0., 0., 0., 0.],
      [ 0., 0., 0., 0., 0.],
      [ 0., 0., 0., 0., 0.],
      [ 0., 0., 0., 0., 0.],
      [ 0., 0., 0., 0., 0.],
      [ 0., 0., 0., 0., 0.],
      [ 0., 0., 0., 0., 0.]])
```
Explicitly creating an array of 32-bit signed integers, rather than the default floating-point dtype This is an example of passing an optional, named parameter to a function. You can give your  $a3 = zeros((10,5), dype = "int32")$ 

#### a3

array([[0, 0, 0, 0, 0], [0, 0, 0, 0, 0], [0, 0, 0, 0, 0], [0, 0, 0, 0, 0], [0, 0, 0, 0, 0], [0, 0, 0, 0, 0], [0, 0, 0, 0, 0], [0, 0, 0, 0, 0], [0, 0, 0, 0, 0], [0, 0, 0, 0, 0]], dtype=int32)

#### 1.3.1 Using indexing to change the values in a matrix

l2

[[0, 0, 0, 0, 0], [0, 0, 0, 0, 0], [0, 0, 0, 0, 0], [0, 0, 0, 0, 0], [0, 0, 0, 0, 0], [0, 0, 0, 0, 0], [0, 0, 0, 0, 0], [0, 0, 0, 0, 0], [0, 0, 0, 0, 0], [0, 0, 0, 0, 0]]

### l2[3][2]

0

 $12[3][2] = "ham"$ 

### l2

[[0, 0, 0, 0, 0], [0, 0, 0, 0, 0], [0, 0, 0, 0, 0], [0, 0, 'ham', 0, 0], [0, 0, 0, 0, 0], [0, 0, 0, 0, 0], [0, 0, 0, 0, 0], [0, 0, 0, 0, 0], [0, 0, 0, 0, 0], [0, 0, 0, 0, 0]]

#### a2

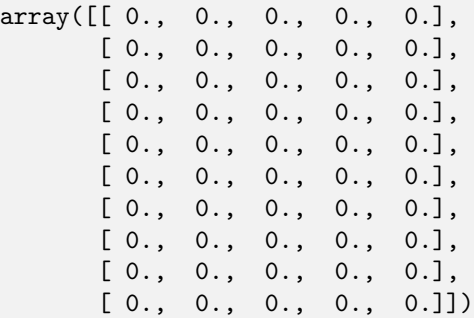

### $a2[3][2] = 5$

### a2

```
array([[ 0., 0., 0., 0., 0.],
     [ 0., 0., 0., 0., 0.],
      [ 0., 0., 0., 0., 0.],
      [ 0., 0., 5., 0., 0.],
     [ 0., 0., 0., 0., 0.],
     [ 0., 0., 0., 0., 0.],
      [ 0., 0., 0., 0., 0.],
      [ 0., 0., 0., 0., 0.],
      [ 0., 0., 0., 0., 0.],
      [ 0., 0., 0., 0., 0.]])
```
Note that numpy arrays can only contain one type of data:

### $a2[3][3] = "ham"$

```
---------------------------------------------------------------------------
ValueError Traceback (most recent call last)
<ipython-input-31-4b7f8e330901> in <module>()
---> 1 a2[3][3] = "ham"
```
ValueError: could not convert string to float: ham

### 1.4 Homework problem: parsing a CDT le

Bryne doing a quick scouting run on the file, to see how the data is structured:

```
data = open("supp2data.cdt").readlines()
data[0]
```
'ORF\tNAME\talpha 0\talpha 7\talpha 14\talpha 21\talpha 28\talpha 35\talpha 42\talpha 49\talpha 56\talp

Bryne's homework solution as a python function

#### data[1]

'YBR166C\tTYR1 TYROSINE BIOSYNTHESIS PREPHENATE DEHYDROGENASE (NADP+\t0.33\t-0.17\t0.04\t-0.07\t-0.

```
def sepData(fn):
   geneName=[]
   geneAnn=[]
   num= []
   dat = open(fn).readlines()
   expCond = [i. strip() for i in dat[0].split("t")[2:]]for i in dat[1:]:
       w= i.split("t")geneName.append(w[0])
       geneAnn.append(w[1])
       row = []for j in w[2:]:
          try:
              row.append(float(j))
           except ValueError:
              row.append(0.)
       num.append(row)
   return geneName,geneAnn,expCond,num
```

```
a = sepData("supp2data.cdt")
```
Four return values, as expected:

len(a)

4

Checking that the parsed data has the expected shape (2467 genes by 79 conditions)

len(a[0])

2467

len(a[2])

79

Assigning a tuple to a tuple – this is a good trick for unpacking a return value:

geneName,geneAnn,expCond,num = sepData("supp2data.cdt")

### 1.4.1 Digression – lists vs. generators

The important point is that lists represent a sequence by actually allocating it in memory, whereas a generator simply emits each element of a sequence one at a time, without allocating the full sequence.

The parsing example resumes at In [64]

range(5)

[0, 1, 2, 3, 4]

```
for i in range(5):
    print i **2
0
```
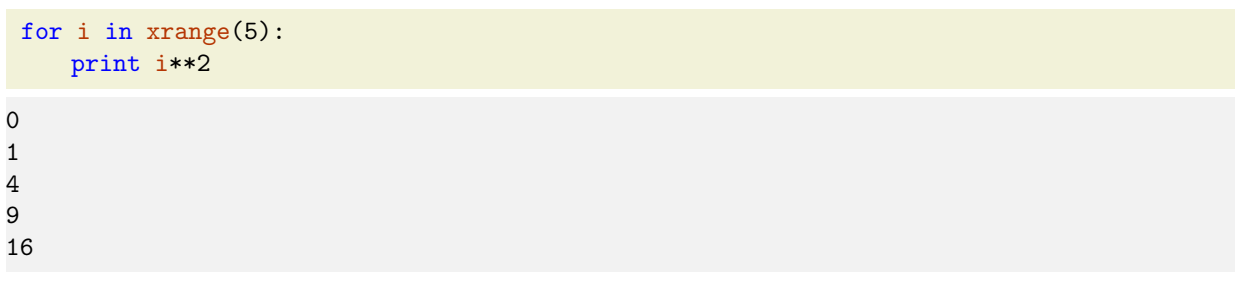

 $x = range(5)$  $y = xrange(5)$ 

x

[0, 1, 2, 3, 4]

## y

xrange(5)

 $xi = iter(x)$  $yi = iter(y)$ 

```
xi.next()
0
 xi.next()
---------------------------------------------------------------------------
StopIteration Traceback (most recent call last)
<ipython-input-58-ef459a0034b7> in <module>()
----> 1 xi.next()
StopIteration:
yi.next()
0
yi.next()
---------------------------------------------------------------------------
StopIteration Traceback (most recent call last)
<ipython-input-54-b381cd96e979> in <module>()
----> 1 yi.next()
StopIteration:
x
[0, 1, 2, 3, 4]y
xrange(5)
xi = iter(x)xi.next()
0
yi = iter(y)yi.next()
0
```
#### 1.4.2 Parsing example continued

We converted Bryne's parsing function to a class (in cdt.py on the website) to which we added an output write function

Importing the module:

import cdt

Parsing the cdt file by creating an instance of our class, ExpressionProfile, which results in a call to the  $\text{__init}\text{__}$  function that we wrote:

```
data1 = cdt.ExpressionProfile("supp2data.cdt")
```
Using dir to look inside of our class instance:

```
dir(data1)
```

```
['__doc__',
 '<sub>--</sub>init<sub>--</sub>',
 '__module__',
 'expCond',
 'geneAnn',
 'geneName',
 'num',
 'write']
```
Trying out the write method:

```
data1.write("test1.cdt")
```

```
---------------------------------------------------------------------------
ValueError Traceback (most recent call last)
<ipython-input-67-5ce7d47be52d> in <module>()
----> 1 data1.write("test1.cdt")
```

```
/home/mvoorhie/Projects/Courses/PracticalBioinformatics/python/May2013/cdt.py in write(self, fname)
    29 out = open(fname,"w")
```

```
30 out.write("\t".join(["ORF","NAME"]+self.expCond)+"\n")
---> 31 for (name, anno, data) in (self.geneName, self.geneAnn, self.num):
    32 out.write("\t".join([name,anno]+[coerce_num(i) for i in data])+"\n")
    33 out.close()
```
ValueError: too many values to unpack

Oops! I forgot to use zip in my for loop  $\rightarrow$  fixed the bug and saved the file

reload(cdt)

<module 'cdt' from 'cdt.py'>

Still buggy  $\rightarrow$  data1 is still bound to the old version of the class

data1.write("test1.cdt")

```
---------------------------------------------------------------------------
ValueError Traceback (most recent call last)
<ipython-input-69-5ce7d47be52d> in <module>()
----> 1 data1.write("test1.cdt")
/home/mvoorhie/Projects/Courses/PracticalBioinformatics/python/May2013/cdt.py in write(self, fname)
    29 out = open(fname, "w")30 out.write("\t".join(["ORF","NAME"]+self.expCond)+"\n")
---> 31 for (name, anno, data) in zip(self.geneName, self.geneAnn, self.num):
    32 out.write("\t".join([name,anno]+[coerce_num(i) for i in data])+"\n")
    33 out.close()
```
ValueError: too many values to unpack

If I create a new class instance, it is bound to the new (reloaded) version

data2 = cdt.ExpressionProfile("supp2data.cdt")

data2.write("test2.cdt")

I can dynamically rebind data1 to the new version of the class by directly reassigning its \_class\_ attribute (note that this *does not* result in a call to  $\text{__init}_$ )

```
data1.__class__
```
cdt.ExpressionProfile

```
data1.__class__ = cdt.ExpressionProfile
```
data1.write("test1.cdt")

A quick check that all rows of the log ratio matrix are the same length.

To do this I am using a set, which is an unordered set of unique elements.

I initialize the set with a generator comprehension for the sequence of lengths of the rows in the log ratio matrix.

Because all 2467 values emitted by the generator are identical (they are all the integer 79), set's init

{79}

%logstart -o BMS270b.2013.03.log

Activating auto-logging. Current session state plus future input saved. Filename : BMS270b.2013.03.log<br>Mode : backup : backup Output logging : True Raw input log : False Timestamping : False<br>State : active : active